# **como criar um site de apostas de futebol - Valor mínimo para apostar no Sportsbet iô**

#### **Autor: flickfamily.com Palavras-chave: como criar um site de apostas de futebol**

- 1. como criar um site de apostas de futebol
- 2. como criar um site de apostas de futebol :rodadas grátis registro
- 3. como criar um site de apostas de futebol :7games baixar o negócio

### **1. como criar um site de apostas de futebol : - Valor mínimo para apostar no Sportsbet iô**

#### **Resumo:**

**como criar um site de apostas de futebol : Depósito = Diversão! Aumente a diversão em flickfamily.com fazendo um depósito e ganhando um bônus incrível!**  contente:

### **como criar um site de apostas de futebol**

As apostas em como criar um site de apostas de futebol times online estão cada vez mais populares no Brasil. Com a legalização das apostas desportivas, cada vez mais cidadãos brasileiros optam por tentar a como criar um site de apostas de futebol sorte, apostando em como criar um site de apostas de futebol times favoritos. No entanto, é importante escolher uma casa de apostas confiável e segura, com boas odds e mercados variados. Neste artigo, analisaremos as melhores casas de apostas online no Brasil em como criar um site de apostas de futebol 2024, bem como os seus diferenciais.

#### **como criar um site de apostas de futebol**

Após extensa investigação e análise, identificámos as seguintes casas de apostas online como as melhores no Brasil em como criar um site de apostas de futebol 2024:

- Bet365
- Betano
- Parimatch
- $\overline{\phantom{a}}$  KTO
- Betmotion
- $\bullet$  Rivalo
- NetBet
- Betfair
- Esportes da Sorte
- Superbet

### **Comparação das Melhores Casas de Apostas Online no Brasil em como criar um site de apostas de futebol 2024**

A seguir, mostramos uma tabela de comparação entre as melhores casas de apostas online no

Brasil em como criar um site de apostas de futebol 2024, destacando os seus diferenciais:

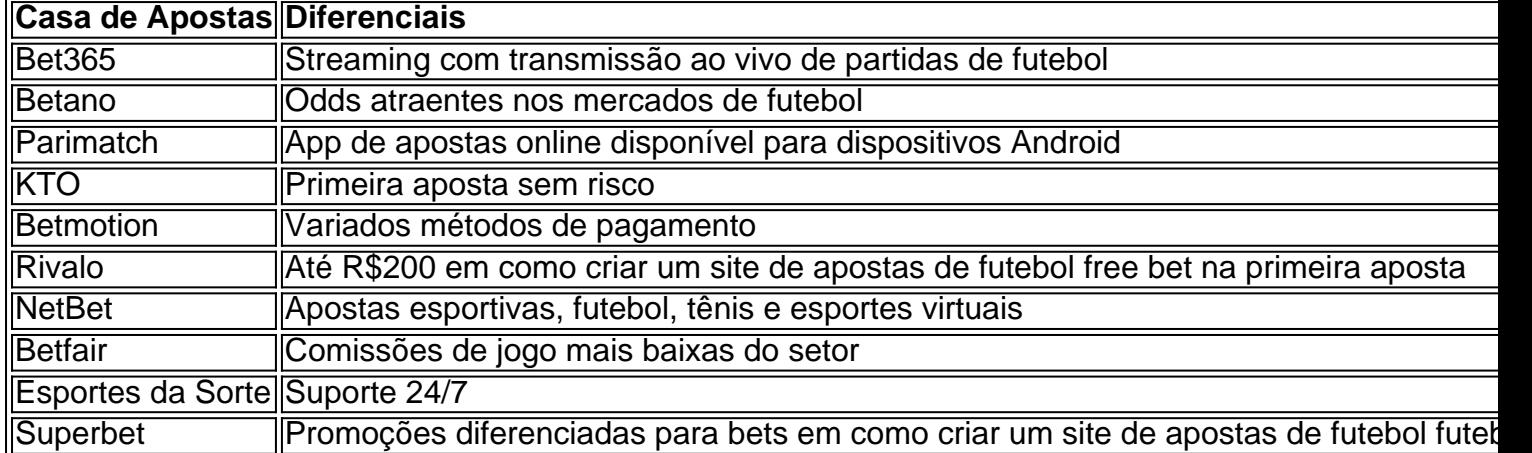

### **Conclusão**

As apostas em como criar um site de apostas de futebol equipas online são cada vez mais populares no Brasil. No entanto, é importante escolher uma casa de apostas segura e confiável, com boas odds e mercados variados. Recomendamos as melhores casas de apostas online no Brasil em como criar um site de apostas de futebol 2024, todas com diferenciais únicos e vantajosos. Escolha a que melhor se adapta às suas necessidades e tente a como criar um site de apostas de futebol sorte em como criar um site de apostas de futebol suo

Em relação às suas palavras-chave, gostaria de oferecer algumas informações importantes antes de escolher times para apostar.

É fundamental lembrar que apostas desportivas devem ser consideradas mais como uma forma de entretenimento do que como uma fonte confiável de renda. É essencial apenas apostar o que se está disposto a perder e nunca superar seus limites financeiros.

Dito isto, vamos às partidas agendadas para hoje:

1. Liga dos Campeões da UEFA:

- Bayern de Munique x Liverpool
- Manchester City x Atlético de Madrid
- 2. Liga Europa da UEFA:
- Sevilla x Roma
- Arsenal x Olympiacos
- 3. Liga Nacional de Futebol Americano (NFL)
- Kansas City Chiefs x Tampa Bay Buccaneers (Super Bowl LV)

Analisando os times e estatísticas recentes, algumas opções interessantes para apostas poderiam ser:

- Bayern de Munique ou empate (vs. Liverpool)
- Manchester City ou empate (vs. Atlético de Madrid)
- Sevilla ou empate (vs. Roma)
- Arsenal ou empate (vs. Olympiacos)
- Kansas City Chiefs ou empate (vs. Tampa Bay Buccaneers)

É importante ressaltar que as apostas esportivas envolvem risco e nenhuma garantia de sucesso. Sempre analise as equipes e outros fatores relevantes antes de tomar decisões informadas.

## **2. como criar um site de apostas de futebol :rodadas grátis registro**

- Valor mínimo para apostar no Sportsbet iô

Éa palavra portuguesa para a Flamengos, e foi dado à praia próxima (Praia do Flamengo, Praia do Flemish), porque foi o lugar onde o marinheiro holandês Olivier van Noort tentou invadir a cidade em 1599.

O Flamengo se tornou apenas o segundo Flamengo Brasileiro. clube clubepara ganhar o campeonato estadual (Campeonato Carioca de 2024), Campeonato Brasileiro e Copa Libertadores na mesma temporada, após o Santos de 1962 da Pel. Equipa.

O handicap em apuestas esportivas é uma maneira emocionante de ter um time com desvantagem jogando contra um time favorito. 1 Isso é especialmente verdadeiro no basquete. Acompanhe-nos enquanto explicamos como funciona essa forma de aposta no basquete e dê um 1 passo além em suas apostas esportivas.

Se você está aprendendo sobre

aposta handicap basquete

, é essencial entender o que um "handicap" significa 1 neste contexto.

Em poucas palavras, o handicap é como os sites de apostas nivelam o campo entre os times favoritos e 1 as mais longas

[aposta ganha aviator](https://www.dimen.com.br/aposta-ganha-aviator-2024-06-01-id-4137.html)

### **3. como criar um site de apostas de futebol :7games baixar o negócio**

# **Ahangamage Tudor Ariyaratne: Um Líder Transformador**

Angamage Tudor Ariyaratne, nascido como criar um site de apostas de futebol 5 de novembro de 1931 como criar um site de apostas de futebol Unawatuna, então conhecida como Ceilão Britânica, faleceu como criar um site de apostas de futebol uma data recente. Ariyaratne, filho de Ahangamage Hendrick Jinadasa e Rosalina Gajadheera Arachchi, foi educado como criar um site de apostas de futebol Mahinda College como criar um site de apostas de futebol Galle e recebeu um diploma como criar um site de apostas de futebol economia, educação e Sinhala da Universidade Vidyodaya como criar um site de apostas de futebol 1968.

Anos antes, Ariyaratne havia iniciado uma jornada que transformaria como criar um site de apostas de futebol vida e seria a base de seu movimento. Em dezembro de 1958, enquanto lecionava ciências na prestigiosa escola secundária Nalanda College, como criar um site de apostas de futebol Colombo, ele levou 40 de seus alunos e 12 colegas de trabalho para uma vila de baixa categoria social, Kanatoluwa, onde passaram dias ajudando seus residentes como criar um site de apostas de futebol diversas tarefas, como escavar poços, construir latrinas e reparar como criar um site de apostas de futebol escola. Assim nasceu o conceito de "Shramadana" ou "Gift of Labor" de Ariyaratne, um projeto que cresceu durante os anos 60 para abranger centenas de acampamentos de trabalho voluntário, conforme descrito por Mr. Bond.

Ariyaratne via o Shramadana como transformador tanto para os milhares de voluntários do movimento quanto para as próprias aldeias. Seu objetivo, escreveu, era "uma revolução dinâmica e não violenta que não é uma transferência de poder político, econômico ou social de um partido ou classe para outra, mas a transferência de todo o poder para o povo."

Na década de 70, ele atraiu financiamento dos Países Baixos, Alemanha e Suíça. O Sarvodaya tornou-se a maior organização não governamental do país, de acordo com o Sr. Bond. Embora conflitos com o governo sobre a postura não violenta do movimento levassem alguns doadores externos a interromperem o financiamento por períodos, Ariyaratne sempre conseguiu se recuperar.

Além de seu filho, ele deixou como criar um site de apostas de futebol esposa, Neetha Ariyaratne; três filhas, Charika Marasinghe, Sadeeva de Silva e Nimna Ganegama; dois outros filhos, Sadee e Diyath; 12 netos; e como criar um site de apostas de futebol irmã, Amara Peeris. Autor: flickfamily.com Assunto: como criar um site de apostas de futebol Palavras-chave: como criar um site de apostas de futebol Tempo: 2024/6/1 23:26:26